© 1994 Jacob Tal

All rights reserved

No par<sup>t</sup> of this book may be reproduced by any means, nor transmitted, not translated without written permission from the author.

> Galil Motion Control, Inc. 203 Ravendale Drive Mountain View, CA 94043

Telephone 415-967-1700 Fax 415-967-1750

ABB Inc. EXHIBIT 1043

Page 1 of 23 Page 1 of 23

emphasis was <sup>p</sup>laced on the subject of system stability, quick response, and accuracy.

The second par<sup>t</sup> of the book focuses on programming the motion. Here we assume that the control system is indeed stable and that the motor position follows the commanded trajectory. The emphasis now is on commanding the appropriate trajectory that results in the required motion.

It was indicated previously that the generation of motion consists of two major parts: generating the required profile and following it. The first par<sup>t</sup> of the book deals with forcing the motor to follow the required trajectory. The second par<sup>t</sup> deals with generating the profile.

Chapter 10 starts with <sup>a</sup> description of general programming tools. Chapters 11 and I2 discuss two special modes of motion: coordinated motion and contouring. Chapters 13, 14, and 15 deal with special motion types known as electronic gearing, tension control, and dual—loop control.

The discussion presented here is general in nature and the design methods apply to most motion controllers. However, in order to provide specific illustrations and examples, we describe the implementation of the motion programming with the language used by Galil controllers.

A motion controller can be "told" by a host computer to perform a move by any of the controlled motors. The most simple move is one with a trapezoidal velocity profile as illustrated in Figure 10.1. This move is completely characterized by the distance, slew velocity, and acceleration and deceleration rates.

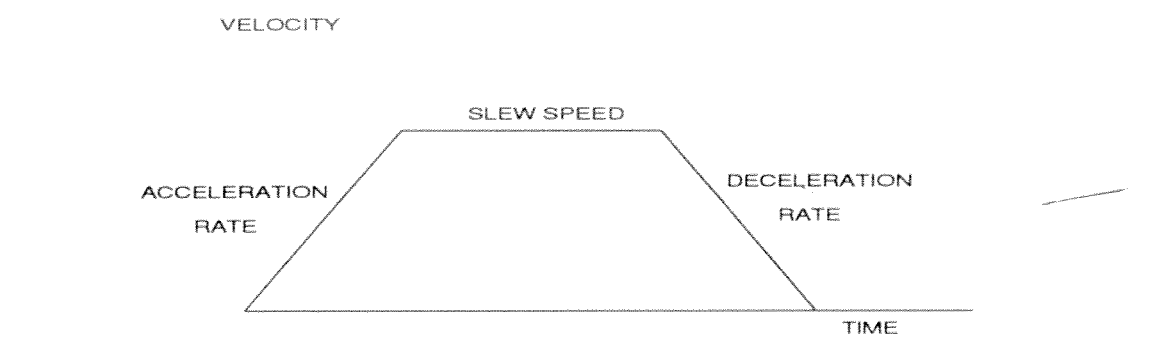

Figure 10.1: Trapezoidal Velocity Profile

The most basic form of specifying these motion parameters is in units of resolution. The process is illustrated by an example.

### **Example 10.1**

Consider a system where the encoder resolution is 4000 counts/rev and the objective is to rotate the motor  $1$  rev in 0.3 s. Furthermore, both the acceleration and the deceleration times are 0.1 second each.

Deceleration rate BGX Start motion of X motor

The host computer sends the characters indicated by the program shown above and the motion starts immediately.

Another type of simple motion is the jog move. Here the motor is commanded to run indefinitely at a specified speed. The motion parameters in this case are limited to the speed, acceleration, and deceleration. These parameters can be expressed in units of resolution as illustrated below.

## Example 10.2

JG 40000 Jog speed

Instruction Interpretation AC 400000 Acceleration rate BGX Start X motion

The generation of more complex moves is described in the following chapters.

#### Stored Programs

The instructions for performing the motion can be issued directly from the host computer, resulting in an immediate move. This mode, the immediate mode, requires the continuous involvement of the host computer. An

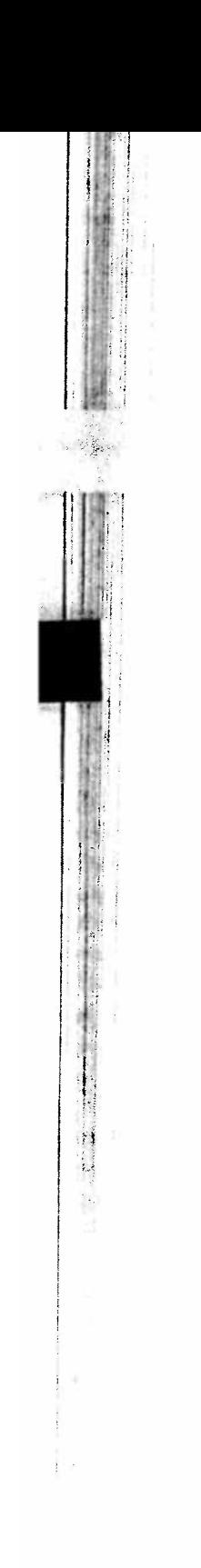

such as "Execute Program A." The controller will then receive the instructions from its memory without the intervention of the host computer.

To illustrate the concept, consider the move described in Example 10.1. T perform the same move from a stored program, the host modifies the program by adding a label, #A, for example, and an end statement, EN. The resultir program is as follows:

## Example 10.3

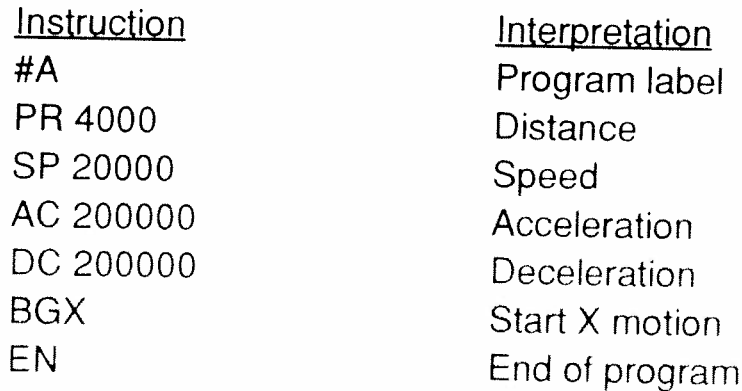

The host downloads this program to the controller memory, where the program remains inactive. To execute the program, the host sends the command

XQ#A

 $[0.10]$ 

# **DOCKET**

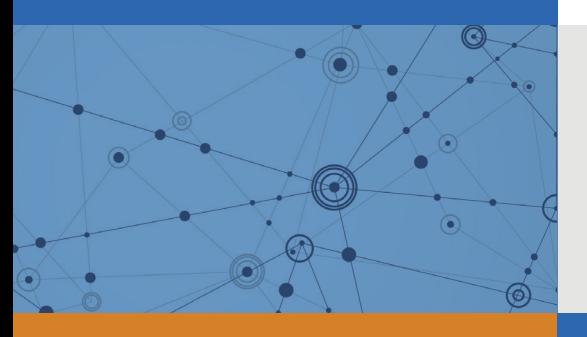

## Explore Litigation Insights

Docket Alarm provides insights to develop a more informed litigation strategy and the peace of mind of knowing you're on top of things.

## **Real-Time Litigation Alerts**

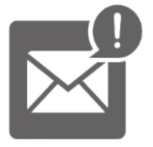

Keep your litigation team up-to-date with **real-time alerts** and advanced team management tools built for the enterprise, all while greatly reducing PACER spend.

Our comprehensive service means we can handle Federal, State, and Administrative courts across the country.

## **Advanced Docket Research**

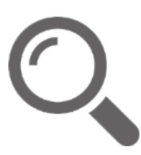

With over 230 million records, Docket Alarm's cloud-native docket research platform finds what other services can't. Coverage includes Federal, State, plus PTAB, TTAB, ITC and NLRB decisions, all in one place.

Identify arguments that have been successful in the past with full text, pinpoint searching. Link to case law cited within any court document via Fastcase.

## **Analytics At Your Fingertips**

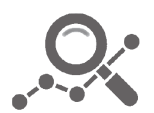

Learn what happened the last time a particular judge, opposing counsel or company faced cases similar to yours.

Advanced out-of-the-box PTAB and TTAB analytics are always at your fingertips.

## **API**

Docket Alarm offers a powerful API (application programming interface) to developers that want to integrate case filings into their apps.

#### **LAW FIRMS**

Build custom dashboards for your attorneys and clients with live data direct from the court.

Automate many repetitive legal tasks like conflict checks, document management, and marketing.

#### **FINANCIAL INSTITUTIONS**

Litigation and bankruptcy checks for companies and debtors.

## **E-DISCOVERY AND LEGAL VENDORS**

Sync your system to PACER to automate legal marketing.

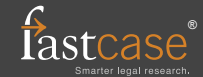